## **How To Install Ios 7 Ipsw Without Itunes**>>>CLICK HERE<<<

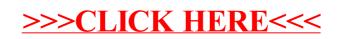